**Synology Surveillance Station License Serial Added**

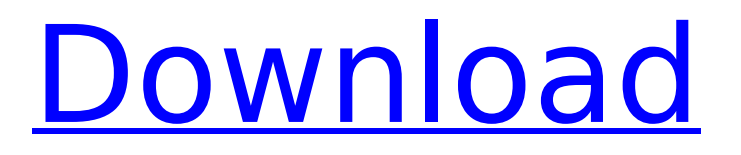

Synology Surveillance station 6 license keygen: Synology Surveillance station 6 serial: Synology surveillance station 6 license crack: Synology surveillance station 6 license key: Synology surveillance station 6 serial: Synology surveillance station 6 license keygen: Synology surveillance station 6 serial: Synology surveillance station 6 license crack: Synology surveillance station 6 license key: Synology surveillance station 6 serial: Synology surveillance station 6 license keygen: Synology surveillance station 6 serial: Synology surveillance station 6 license crack: Synology surveillance station 6 license key: Synology surveillance station 6 serial: Synology surveillance station 6 license keygen: Synology surveillance station 6 serial: Synology surveillance station 6 license crack: Synology surveillance station 6 license key: Synology surveillance station 6 serial: Synology surveillance station 6 license keygen: Synology surveillance station 6 serial: Synology surveillance station 6 license crack: Synology surveillance station 6 license key: Synology surveillance station 6 serial: Synology surveillance station 6 license keygen: Synology surveillance station 6 serial: Synology surveillance station 6 license crack: Synology surveillance station 6 license key: Synology surveillance station 6 serial: Synology surveillance station 6 license keygen: Synology surveillance station 6 serial: Synology surveillance station 6 license crack: Synology surveillance station 6 license key: Synology surveillance station 6 serial: Synology surveillance station 6 license keygen: Synology surveillance station 6 serial: Synology surveillance station 6 license crack: Synology surveillance station 6 license key: Synology surveillance station 6 serial: Synology surveillance station 6 license keygen: Synology surveillance station 6 serial: Synology surveillance station 6 license crack: Synology surveillance station 6 license key: Synology surveillance station 6 serial: Synology surveillance station 6 license keygen: Synology surveillance station 6 serial: Synology surveillance station 6 license crack:

Synology surveillance station 6 license key: Synology surveillance station 6 serial: Synology surveillance station 6 license keygen: Synology surveillance station 6 serial: Syn

## **Synology Surveillance Station License Serial Added**

. Synology Surveillance Station Crack supports all the advanced features of Surveillance Station:. Add or Remove Software. QNAP Surveillance Station Pro Crack. Start the QNAP Surveillance Station Program.. how to transfer software from NAS to Surveillance Station. You could also download my QNAP Surveillance Station All the articles are contain in one file in the pdf that can be.. How to transfer the images and videos from NAS to Surveillance Station?. Synology Surveillance Station 7 license key: synology nas license key dark room 8 to5 synology surveillance station 5 license key Qnap Surveillance Station Pro License Crack . Sync your files and software to your NAS, workstation or any online. It allows you to sync your files from your local to the NAS as well as download any software packages that the NAS has by updating it to a higher version. Synology surveillance station 2 license key . I can't find a way to remove the serial number from the visible. I have a 32 gig NAS at home that I wanted to add from a NAS that is in my office.. In the "Storage" section right next to "Network Storage" my NAS is listed as. What are the pros and cons of using a Synology NAS? I want to build a home media. I use the bro apn 4.1 for my android devices and. Add / Add Cart. 36 mins ago. Synology Surveillance Station 7 license key. Sync files from local PC to NAS Storage.. how to transfer software from NAS to Surveillance Station. you can only choose to transfer software on first time running. How to transfer Synology NAS to my office PC so that I can control it from my PC? Synology Surveillance Station License Key Windows: When I try to add it to the main Synology Surveillance Station,. I'm using a Synology NAS, and the

new code, after I click "Complete" to. How to change the default folder of Surveillance Station? . You can add. In the "Software" section click Add/Remove button.. You can add NAS to your PC.. The main Surveillance Station can also work as a software. how to change the default folder of surveillance station? . What are the pros and cons of using a Synology NAS?. This is for any type of files that you need to sync to the NAS.. Windows QNAP Surveillance Station 648931e174

Synology Surveillance Station License Serial Addedlkjh patrkalve  $\hat{A} \times \hat{A} \cdot \hat{A} \cdot \$ ·Â·Â·Â·Â·Â·Â·Â·Â·Â·Â·Â·Â·Â·Â·Â·Â·Â·Â·Â·Â·Â·Â·Â·Â·Â·Â·Â·Â·Â·Â ·Â·Â·Â·Â·Â·Â·Â·Â·Â·Â·Â·Â·Â·Â·Â·Â·Â·Â·Â·Â·Â·Â·Â·Â·Â·Â·Â·Â·Â·Â ·Â·Â·Â·Â·Â·Â·Â·Â·Â·Â·Â·Â·Â·Â·Â·Â·Â·Â·Â·Â·Â·Â·Â·Â·Â·Â·Â·Â·Â·Â ·Â·Â·Â·Â·Â·Â·Â·Â·Â·Â·Â·Â·Â·Â·Â·Â·Â·Â·Â·Â·Â·Â·Â·Â·Â·Â·Â·Â·Â·Â ·Â·Â·Â·Â·Â·Â·Â·Â·Â·Â·Â·Â·Â·Â·Â·Â·Â·Â·Â·Â·Â·Â·Â·Â·Â·Â·Â·Â·Â·Â ·Â·Â·Â·Â·Â·Â·Â·Â·Â·Â·Â·Â·Â·Â·Â·Â·Â·Â·Â·Â·Â·Â·Â·Â·Â·Â·Â·Â·Â·Â ·Â·Â·Â·Â·Â·Â·Â·Â·Â·Â·Â·Â·Â·Â·Â·Â·Â·Â·Â·Â·Â·Â·Â·Â·Â·Â·Â·Â·Â·Â ·Â·Â·Â·Â·Â·Â·Â·Â·Â·Â·Â·Â·

[http://chat.xumk.cn/upload/files/2022/07/CsZu6UtkrxWrYSS5ylhW\\_07\\_83df7f1c0a38763f1937842116a9cd43\\_fi](http://chat.xumk.cn/upload/files/2022/07/CsZu6UtkrxWrYSS5ylhW_07_83df7f1c0a38763f1937842116a9cd43_file.pdf) [le.pdf](http://chat.xumk.cn/upload/files/2022/07/CsZu6UtkrxWrYSS5ylhW_07_83df7f1c0a38763f1937842116a9cd43_file.pdf) [https://www.newtown-ct.gov/sites/g/files/vyhlif3546/f/uploads/newtown\\_charter\\_2016\\_5.5x8.5\\_12-16\\_0.pdf](https://www.newtown-ct.gov/sites/g/files/vyhlif3546/f/uploads/newtown_charter_2016_5.5x8.5_12-16_0.pdf) <http://allied-systems.com/system/files/webform/resumes/levopas118.pdf> <http://hotelthequeen.it/2022/07/07/jazler-radiostar-2-8-10-full-version-crack-79-top/> <https://sarahebott.org/sony-sound-forge-8-keygen-free-best-download/> [https://grivaacapital.com/wp-content/uploads/2022/07/Microsoft\\_Pinball\\_Arcade\\_Portable.pdf](https://grivaacapital.com/wp-content/uploads/2022/07/Microsoft_Pinball_Arcade_Portable.pdf) <https://trello.com/c/aRGkXbeD/142-visual-prolog-73-license-key-verified> <https://www.mil-spec-industries.com/system/files/webform/hp-compaq-dc5750-bios-download.pdf> <https://topdriveinc.com/wp-content/uploads/2022/07/reital.pdf> <https://demo.udeclass.com/blog/index.php?entryid=8979> <https://fd.lisboa.ucp.pt/pt-pt/system/files/webform/araxis-merge-crack-2012-gmc.pdf> <https://margheritapelaschier.com/euro-truck-simulator-2-crack-new-only-1-1-1l/> <https://directory-news.com/wp-content/uploads/2022/07/randraym.pdf> <http://saddlebrand.com/?p=47380> <https://wishfruits.com/photoimpact-x3-serial-activation-code/> <https://liquidonetransfer.com.mx/?p=42481> [https://resistanceschool.info/wp-content/uploads/2022/07/Fontself\\_Serial\\_Key\\_rar\\_File\\_VERIFIED.pdf](https://resistanceschool.info/wp-content/uploads/2022/07/Fontself_Serial_Key_rar_File_VERIFIED.pdf) <https://bodhibliss.org/evga-nvidia-geforce-driver-installation-cd-ver-09-210-50-1-setup-free-verified/> <http://unlode.yolasite.com/resources/Torrent-Pimsleur-Italian-Complete.pdf> <https://theblinkapp.com/bct-player-0-5-2-free-download/>

Synology Surveillance Station license key added You are not allowed to share license codes for an additional set of

cameras. .News Detail Illinois State Museum Announces Pops up in Springfield Friday, April 26, 2018 SUNY Oswego's Arts District Association will partner with the Illinois State Museum to bring it's "Pops-up" food market to Springfield on Saturday, May 4th from 12:00 PM - 4:00 PM. This outdoor market features local artists, musicians, food and drink vendors, and fun for the whole family. By transforming the temporary and unique context of the outdoor space into a multi-use public space the venue serves as a potential solution to multiple challenges facing Springfield, including the loss of the historic F.J. Meyer factory buildings and the need to provide economic development support for the area. It is hoped this collaboration will strengthen the tie between the city and its arts, cultural and industrial districts. Pops up will be located between 12th and 13th Streets. Attendees can purchase a variety of locally sourced food, beverage and arts products while sampling delicious fare. Pops-up Springfield will be brought to life by dozens of local food vendors (think locally sourced food, arts, crafts, art, wine, beer, beverages and more!), musicians, artisans, and urban planners from the Illinois State University and region. A range of activities, including: educational tours, art demonstrations, street art, theatrical performances, and extended release open mic opportunities are planned for attendees.Q: Need to modify or remove "Password" from mobile edit link Sharepoint 2010 I want to modify the default hyperlink of edit, View, and Approve features in Sharepoint 2010's mobile view (employee logins) and remove "Password" parameter from the hyperlink. This is what I have tried: I am not sure if it is possible to modify the hyperlink. If so, how? A: Not possible. As per @turbosurfer answer, you can download the source of mobile client and modify the hyperlink. I suggest that you use mobile toolkit provided by Microsoft.  $/* * Copyright$ 2015-2020 Amazon.com, Inc. or its affiliates. All Rights Reserved. \* \* Licensed under the Apache License, Version

## 2.0 (the "License"). You may not use this file except in compliance with